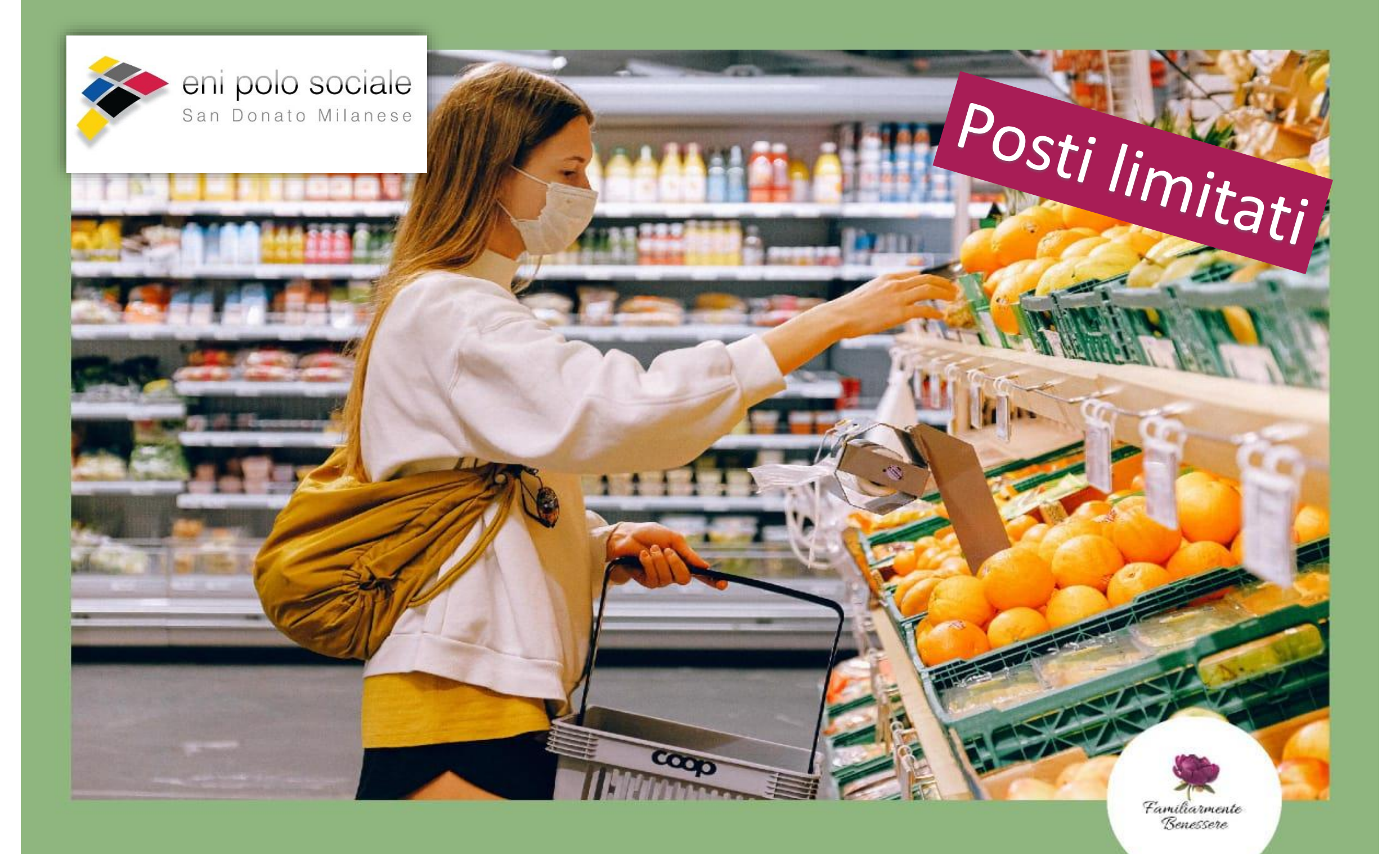

## LUNEDI' 18 MAGGIO DALLE 21 ALLE 23

## **CIBO E CORONAVIRUS**

Conferenza online gratuita su alimentazione e pandemia con la psicologa Jeny Meregaglia e la biologa nutrizionista Daniela Capuano

**CENTRO FAMILIARMENTE BENESSERE** Viale Cesare Battisti 21, Pavia www.familiarmentebenessere.it

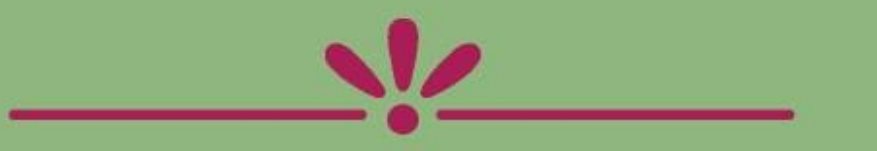

Per partecipare contattare la segreteria via email: polosociale@eni.com che vi fornirà il link per accedere

**www.enipolosociale.com Loc. 099\_20**

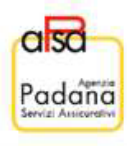